# Comprehensive Assessment of Models and Events based on Library tools (CAMEL)

Lutz Rastaetter<sup>1</sup>, Richard Mullinix<sup>1</sup>, Chiu Wiegand<sup>1</sup>

1 Community Coordinated Modeling Center, NASA GSFC, Greenbelt MD , USA

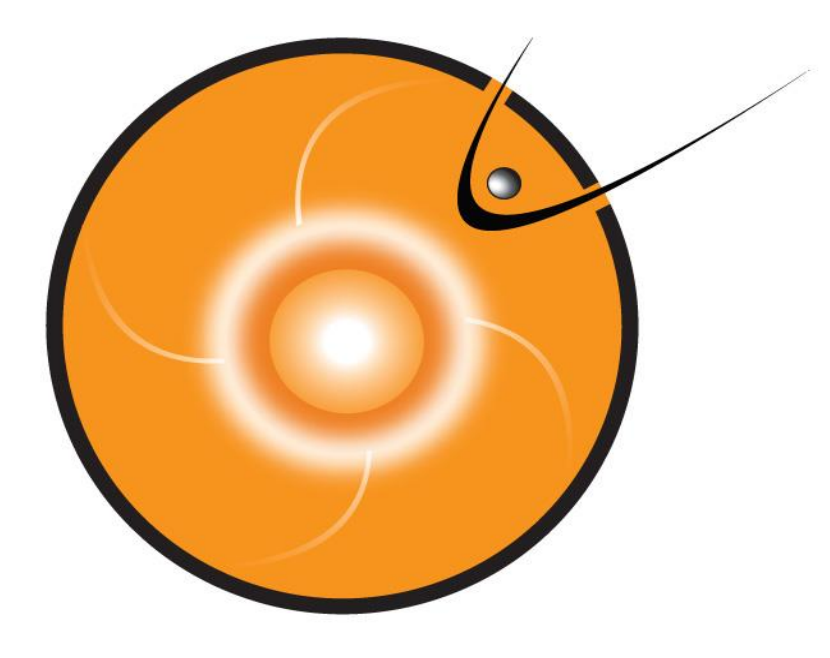

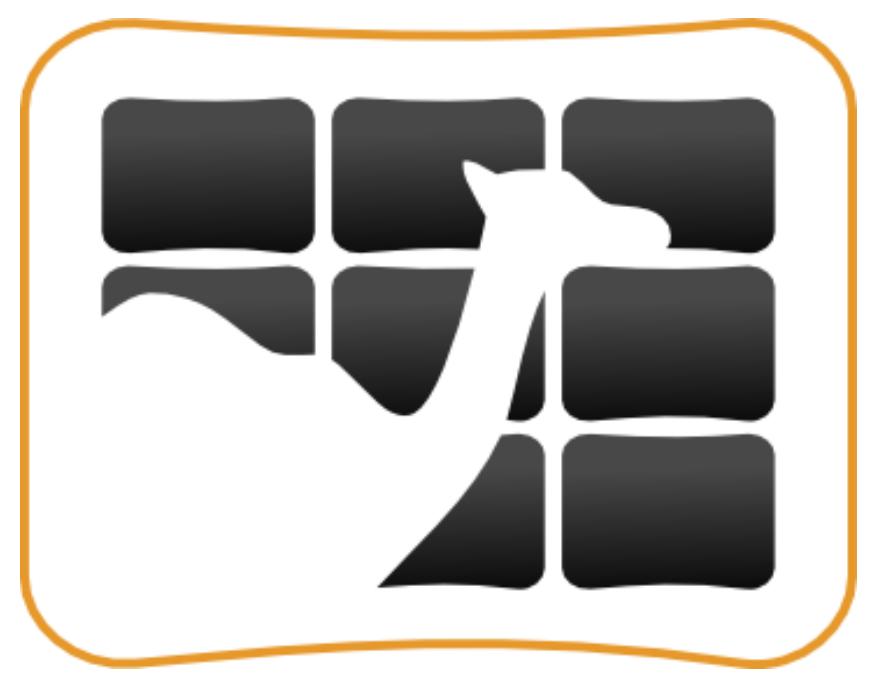

### CAMEL at CCMC

- GEM 2008 magnetic perturbations
- Radiation Belt Effects
	- Initial results from GEM Challenge on the Spacecraft Charging environment (uses SSPB skill)
- Solar Wind Parameters at L1
	- solar wind density and magnetic polarity
- Total Electron Content
	- observed at various ionosonde stations

<https://ccmc.gsfc.nasa.gov/camel/>

![](_page_2_Picture_0.jpeg)

### **Display Canvas:**

Area to show tables of skill scores or time line plots.

![](_page_3_Picture_0.jpeg)

B\_DownGeomag(nT)

### CAMEL Interface

![](_page_3_Picture_46.jpeg)

![](_page_4_Picture_0.jpeg)

### CAMEL Interface

#### GEM2008 Ground Magnetic Perturbations

**CAMEL** 

#### Events

@ Event 1 : October 29th, 2003 06:00 UT - October 30th, 06:00 UT iz Event 2 : December 14, 2006 12:00 UT - December 16, 00:00 UT ia Event 3 : August 31, 2001 00:00 UT - September 1, 00:00 UT iz Event 4 : August 31, 2005 10:00 UT - September 1, 12:00 UT M Event 5 : May 15, 2005 00:00 UT - May 16, 00:00 UT M Event 6 : July 09, 2005 00:00 UT - July 12, 00:00 UT Event 7 : April 05, 2010 00:00 UT - April 6, 00:00 UT M Event 8 : August 05, 2011 09:00 UT - August 6, 09:00 UT

### **Controls for Skill scoring:**

- Phys. Parameter,
- Skill Score
- numerical parameters

#### Models

- R Run 9 SWMF
- R Run 2\_LFM-MIX
- M Run 4\_OPENGGCM
- M Run 6 WEIMER R Run 3\_WEIGEL
- M Run 2 WEIGEL

#### Locations

- Polar Latitudes: iga Igaluit
- Polar Latitudes: hrn Hornsund
- Polar Latitudes: ykc Yellowknife
- M Auroral Latitudes: abk Abisko
- Auroral Latitudes: pbg Poste de la Baleine
- Auroral Latitudes: mea Meanook
- Auroral Latitudes: snk Sanikiluag
- M Sub-auroral Latitudes: ott Ottawa
- iz Sub-auroral Latitudes: new Newport
- in Sub-auroral Latitudes: wng Wingst
- Mid Latitudes: frd Fredericksburg
- Mid Latitudes: fur Furstenfeldbruck
- Mid Latitudes: frn Fresno

![](_page_4_Picture_134.jpeg)

![](_page_5_Picture_0.jpeg)

### CAMEL Interface

![](_page_5_Picture_36.jpeg)

Comprehensive Assessment of Mod

### CAMEL Interface

### GEM2008 Ground Magnetic Perturbations

**CAMEL** 

![](_page_6_Picture_49.jpeg)

![](_page_7_Picture_0.jpeg)

![](_page_7_Picture_16.jpeg)

![](_page_8_Picture_0.jpeg)

Run 6\_WEIMER

 $0.247$ 

 $0.323$ 

#### **GEM2008 Ground Magnetic Perturbations**

![](_page_8_Picture_56.jpeg)

 $0.084$ 

 $0.426$ 

 $0.166$ 

 $0.136$ 

 $0.344$ 

![](_page_9_Figure_0.jpeg)

![](_page_10_Figure_2.jpeg)

### TEC at mid-latitude ionosondes

#### TEC at various Ionosonde Stations

### Local time filter options:

![](_page_11_Picture_32.jpeg)

### TEC at mid-latitude ionosondes Comprehensive

![](_page_12_Figure_1.jpeg)

### Plans for CAMEL

- Add more data for all regions:
	- FoF2, NmF2 in ionosphere, magnetic field in magnetosphere,
	- magnetopause crossings, dB/dt from GEM and SWPC studies
- Categorical skills such as POD, POFD, HSS
	- Add user interface for threshold selection.
- Handle 2-dimensional patterns:
	- Grid to position comparison (best model match near observation)
	- Grid-to-grid comparison (number of features exceeding threshold, area, centroid location, … )
		- Using tools available in Model Evaluation Toolkit used in Meteorology
- Open-source CAMEL
	- encourage collaboration and contributions
	- stand-alone tool run on user's own computer

<https://ccmc.gsfc.nasa.gov/camel/>

## Questions / Comments?

### Abstract

The CAMEL framework is being built at the Community Coordinated Modeling Center (CCMC) to facilitate model-data comparison studies.

A modern web interface allows the user to perform skill score calculations across multiple locations (e.g., spacecraft, magnetometer or ionosonde stations) or time intervals (events). Skill score analysis is applied to time series data and includes Root Mean Square, Prediction Efficiency, Correlation Coefficient and Symmetric Signed Percentage Bias (SSPB) based on the Log Accuracy Ratio. We are working towards categorical analyses with Probability of Detection, Probability of False Detection and advanced skill scores such as the Heidke Skill Score.

In the future we will employ tools available in the Model Evaluation Tools (MET) and use pattern matching techniques to track features (areas where a threshold is being exceeded) using MET's MODE matched object attributes such as centroid distance and displacement, and similarities or differences in object area and orientation.